## Copper Mountain Institute

MAY 2022

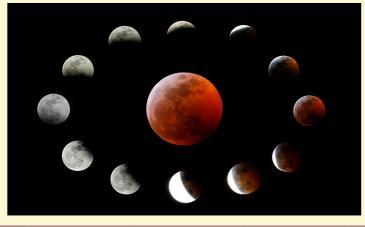

Coppermount.org
info@coppermount.org
505-898-9592

Facebook:

Copper-Mountain-Institute

| Sun                                        | Mon                                                        | Tue                         | Wed                                 | Thu                              | Fri            | Sat          |
|--------------------------------------------|------------------------------------------------------------|-----------------------------|-------------------------------------|----------------------------------|----------------|--------------|
| 1                                          | 2                                                          | 3                           | 4                                   | 5                                | 6              | 7            |
| Compos Mountain                            |                                                            |                             |                                     |                                  |                |              |
| Copper Mountain will not                   |                                                            |                             |                                     |                                  |                |              |
| meet today                                 |                                                            |                             |                                     |                                  |                |              |
| meet today                                 |                                                            |                             | Do not hang                         |                                  |                |              |
|                                            |                                                            |                             | prayer flags                        |                                  |                |              |
| 8 10:00am<br>Green Tara                    | 9                                                          |                             | 11                                  | 12                               | 13             | 14           |
| Gana Puja <sup>2</sup>                     | Dawn Mountain<br>Cycles - Heart                            | Type to enter tex           | α                                   |                                  |                |              |
| 11:00am<br>"21 Taras"                      | Essence Retreat<br>(May 9-15) 4                            |                             |                                     |                                  |                |              |
| Transmission via Swiss Vidyadhara          |                                                            |                             |                                     |                                  |                |              |
| Zoom, followed by                          | Medicine<br>Buddha Day <sup>3</sup>                        |                             | 0 0 0                               |                                  |                |              |
| Gana Puja and closing                      | Green Tara Day <sup>3</sup>                                |                             | Guru Rinpoche Day <sup>3</sup>      |                                  |                |              |
| 15 7:00pm<br>Copper Mountain               | 16                                                         | 17                          | 18                                  | 19                               | 20             | 21           |
| Zoom: Celebration                          | FULL MOON                                                  |                             |                                     |                                  |                |              |
| of the Total Lunar<br>Eclipse- Flower Moon |                                                            |                             |                                     |                                  |                |              |
| The Dzogchen Aspiration Prayer             | Total Lunar<br>Eclipse Continues                           |                             |                                     |                                  |                |              |
| of Samantabhadra 1                         | Amitabha Buddha                                            | Do not hang                 |                                     |                                  |                |              |
| Dawn Mountain Cycles retreat ends          | Day <sup>3</sup>                                           | prayer flags                |                                     |                                  |                |              |
| 22 10:30am                                 | 23                                                         | 24                          | 25                                  | 26                               | 27             | 28           |
| Green Tara<br>Gana Puja <sup>2</sup>       |                                                            |                             |                                     |                                  |                |              |
|                                            |                                                            |                             |                                     |                                  |                |              |
|                                            |                                                            |                             |                                     |                                  |                |              |
|                                            |                                                            |                             | Dakini Day <sup>3</sup>             |                                  |                | Do not hang  |
|                                            |                                                            | 31                          |                                     |                                  |                | prayer flags |
| 29 10:30 Riwo Sang Cho 1                   | 30                                                         | elcome                      |                                     |                                  |                |              |
| 11:15 The<br>Heart Sutra                   |                                                            |                             | 2. Requires A Rinpoche transmission |                                  |                |              |
| and Dzogchen <sup>1</sup>                  | chen 1 NEW MOON 3. Include in your daily practice schedule |                             |                                     |                                  |                |              |
| Teaching and Practice                      |                                                            |                             |                                     | -                                |                |              |
| Dharma<br>Protector Day <sup>3</sup>       | Shakyamuni<br>Buddha Day <sup>3</sup>                      | Do not hang<br>prayer flags |                                     | nmountain.org<br>Mountain Mostir |                |              |
| Protector Day 3                            | Buddna Day <sup>3</sup>                                    | prayer llags                | All Copper                          | Mountain Meetin                  | igs via 2001VI |              |